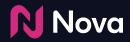

## Copy a creative ad tag

## Copy a creative ad tag

| All Campaigns > Ni           | ike - Just Do It                                         |                 |                     |                               |                   |                                   |
|------------------------------|----------------------------------------------------------|-----------------|---------------------|-------------------------------|-------------------|-----------------------------------|
| Manage Ads                   | 3                                                        |                 |                     | Search Creatives              |                   | Click "Ad Tag" from               |
|                              | Creative                                                 | Post Type       | Last Modified       | Actions                       |                   | the Creative page<br>or Dashboard |
| Campalgn Ö<br>Nike - Just Do |                                                          | Instagram Photo | a few seconds ago   | Ad Tag F enew More ~          |                   |                                   |
| Advertiser<br>Nike           |                                                          |                 |                     |                               |                   | _                                 |
| + Add S                      | All Campaigns > Nike - Just Do It > View Social Creative | Save            | ⊛ Preview <> Ad Tag | 🖸 Copy Instance ID 😁 View API | 🗊 Delete 🗙 Cancel | 1                                 |
| Export .                     |                                                          |                 |                     |                               | « 1of1 »          |                                   |
|                              | Social Post Import                                       | * Preview       |                     |                               |                   |                                   |
|                              | * Creative Details                                       |                 | nike                | Ø                             |                   |                                   |
| I                            | Creative Name (Required)                                 |                 |                     |                               |                   |                                   |
| I                            | Never stop chasing your crazy dream. #justdoit           |                 |                     | PS C                          |                   |                                   |
| I                            | Social Type                                              |                 |                     | the case of                   |                   |                                   |
| I                            | Instagram                                                |                 |                     |                               |                   |                                   |
| I                            | Format Type Photo                                        |                 |                     |                               |                   |                                   |
| I                            | Social Icon ()                                           |                 | 14                  |                               |                   |                                   |
|                              | Social Brand Page 0  A https://www.instagram.com/nike/   |                 |                     |                               |                   |                                   |

**N**Nova

## Copy a creative ad tag

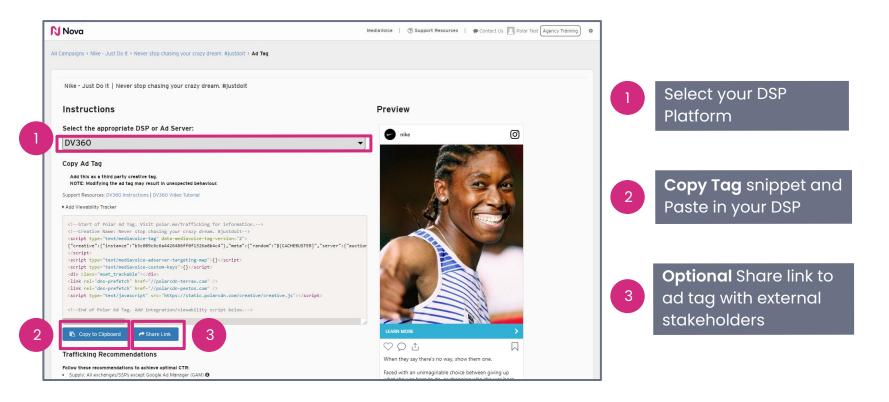

Nova 💦

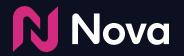